## SAP ABAP table EADRCITYGRID {Allocation of Grid to City}

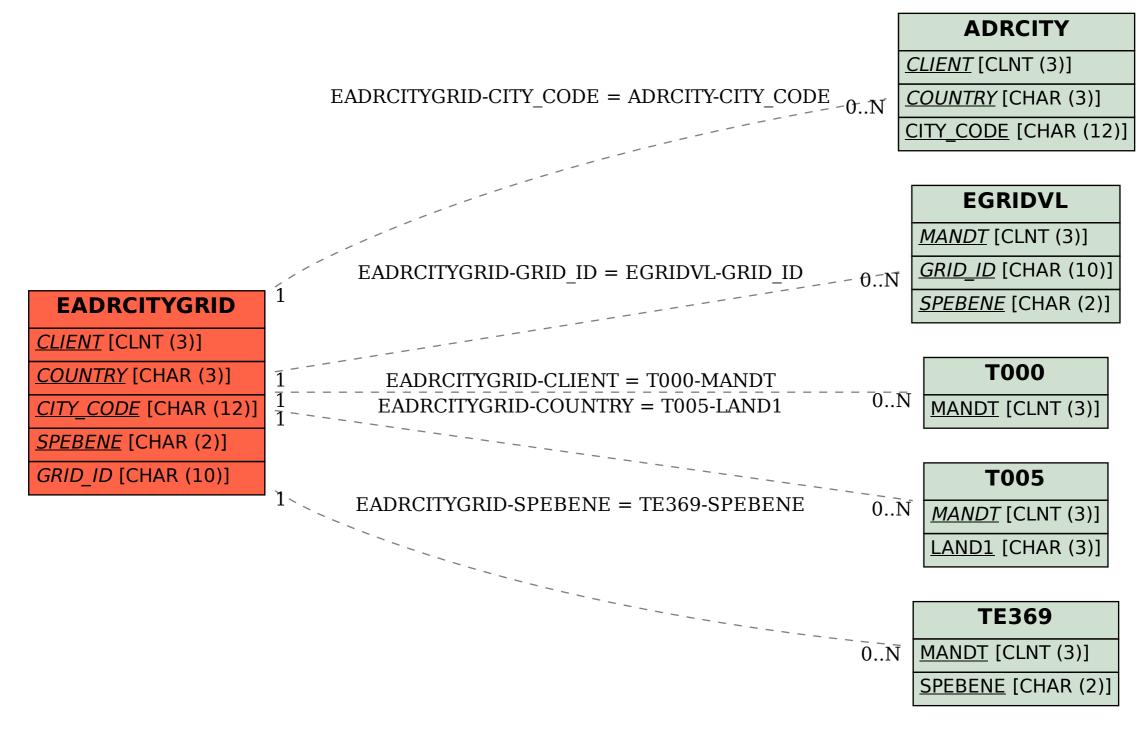